## STUDENT PAGE HOW TO USE i-TREE SPECIES

i-Tree Species is a free online tool that can be used to select the most appropriate tree species to plant in order to receive specific environmental benefits. Users select and rank the importance (0-10) of each environmental service desired from trees. The program then calculates the best tree species to plant, based on geographic area and weighting of environmental benefits.

1. On a computer, navigate to <u>https://species.itreetools.</u> <u>org/</u>, click "Get Started," enter your location information, and then click "Next." The "Height Constraints" page is optional. It can be used to indicate minimum and maximum heights of a mature tree. If appropriate, enter that data, otherwise, navigate to the next screen.

2. Slide the blue circles to indicate the importance of each environmental benefit. Under "Pollutant Removal," select "Specific" if you want to rank five different air pollutants by importance. Once done, click "Next."

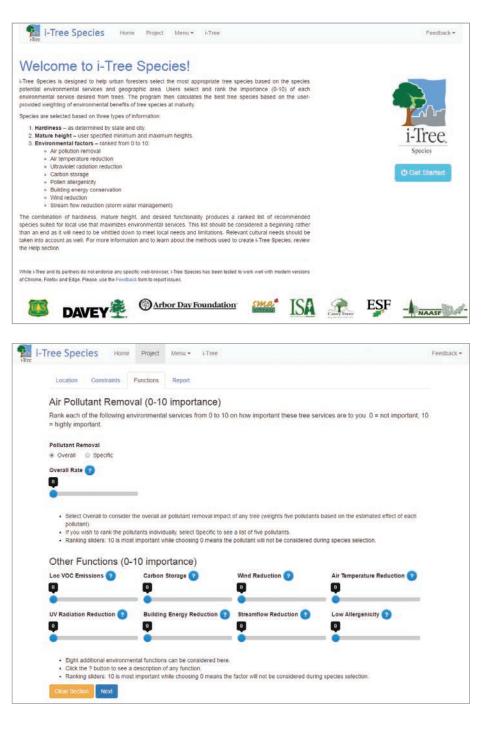

## STUDENT PAGE HOW TO USE I-TREE SPECIES (CONTINUED)

3. The program will generate a report of the tree species that are the best match for the criteria provided.

| Report                                                               |                                   |                                        |                                                              |                                                                      |
|----------------------------------------------------------------------|-----------------------------------|----------------------------------------|--------------------------------------------------------------|----------------------------------------------------------------------|
| Report Type                                                          |                                   |                                        |                                                              |                                                                      |
| 🖲 Top 10% 🛛 🔘 All                                                    |                                   |                                        |                                                              |                                                                      |
| Save Report Print Re                                                 | port                              |                                        |                                                              | Start Over                                                           |
|                                                                      |                                   |                                        |                                                              | base are ordered according to your<br>ardiness zone are dropped from |
| <ul><li>Top 10% shows the b</li><li>All shows the entire r</li></ul> |                                   |                                        |                                                              |                                                                      |
| Top 10% of Spe                                                       | cies for Selected F               | unctions                               |                                                              |                                                                      |
| Hardiness: 7                                                         | airfax, Virginia, United States o | of America                             |                                                              | i-Tree.                                                              |
| <ul> <li>Constraints:</li> <li>Minimum Height:</li> </ul>            | 20 feet    Maximum                | Height: 30 feet                        |                                                              |                                                                      |
| Air Pollutant Removal (0-10                                          | Importance):                      |                                        |                                                              |                                                                      |
| • Overall: 8                                                         |                                   |                                        |                                                              |                                                                      |
| Other Functions (0-10 Impo                                           |                                   |                                        |                                                              |                                                                      |
| Low VOC: 6                                                           |                                   | tion Reduction: 4                      |                                                              |                                                                      |
| <ul> <li>Carbon Storage:</li> <li>Wind Reduction:</li> </ul>         |                                   | Energy Reduction: 8<br>ow Reduction: 5 |                                                              |                                                                      |
| • Air Temperature                                                    |                                   | genicity: 3                            |                                                              |                                                                      |
| Generated: 6/6/2017                                                  |                                   |                                        |                                                              | S = Sensitive I = Intermediate S/I = Indeterminate                   |
| Species                                                              |                                   |                                        | Sensitivity                                                  | Pest Risk                                                            |
| Scientific Name                                                      | Common Name                       | Hardiness<br>Zone Invasive             | Ozone Nitrogen Sulfur<br>(O3) Dioxide Dioxide<br>(NO2) (SO2) | Possible Pests                                                       |
| MAGNOLIA TRIPETALA                                                   | UMBRELLA MAGNOLIA                 | 5~8                                    |                                                              |                                                                      |
| ACER TRUNCATUM                                                       | PURPLE BLOW MAPLE                 | 4~8                                    |                                                              | Asian Longhorned Beetle                                              |
| PRUNUS AVIUM                                                         | SWEET CHERRY                      | 3 ~ 7                                  |                                                              | Winter Moth                                                          |
| TAXUS CUSPIDATA                                                      | JAPANESE YEW                      | 5 ~ 7                                  |                                                              |                                                                      |
| MALUS IOENSIS                                                        | PRAIRIE CRABAPPLE                 | 4 ~ 8                                  | S                                                            | Gypsy Moth, Winter Moth                                              |
| MALUS ANGUSTIFOLIA                                                   | SOUTHERN CRABAPPLE                | 4~8                                    | S                                                            | Gypsy Moth, Winter Moth                                              |
| SAMBUCUS RACEMOSA                                                    | RED ELDERBERRY                    | 4 ~ 7*                                 | S                                                            |                                                                      |
| SAMBUCUS NIGRA                                                       | EUROPEAN BLACK<br>ELDERBERRY      | 6 ~ 7*                                 |                                                              |                                                                      |